# Package 'sprsmdl'

February 20, 2015

<span id="page-0-0"></span>Version 0.1-0 Date 2012-03-28 Title Sparse modeling toolkit Type Package Author Hiroshi Saito Maintainer Hiroshi Saito <die.saito@gmail.com> Description R functions to mine sparse models from data. License GPL-2 NeedsCompilation no Repository CRAN Date/Publication 2013-03-28 17:02:51

## R topics documented:

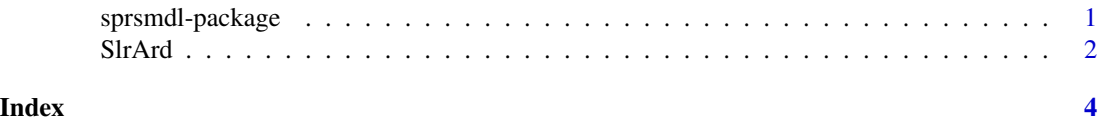

sprsmdl-package *Sparse modeling toolkit*

### Description

R functions to mine sparse models from data.

#### Details

Providing functions to find few but significant variables that can explain data well.

#### Author(s)

Hiroshi Saito <die.saito@gmail.com>

<span id="page-1-0"></span>

#### Description

Sparse logistic regression (SLR) with automatic relevance determination (ARD).

#### Usage

```
SlrArd(T, X, bias = TRUE, method = c("VB", "VBMacKay", "PX-VB"), control = list(), check.lb=TRUE, a0 =
```
#### Arguments

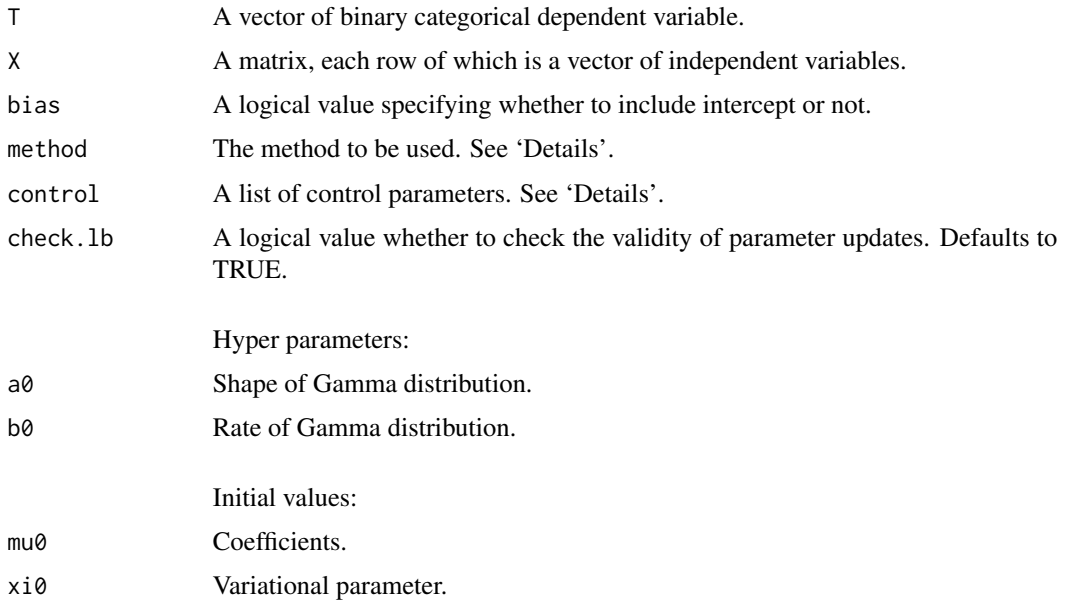

#### Details

Some independent variables can be pruned in each VB-EM iteration and never be used for successive iterations when irrelevance of the variables exceed a threshold determined by control\$pruning. Explicitly set control\$pruning = Inf to prevent the pruning.

Method '"VB"' is a variational Bayesian method that is robust. See Bishop (2006).

Method '"VBMacKay"' is basically same as '"VB"' but some parameters are updated based on method of MacKay (1992). Global convergence has not been proven but this algorithm will be faster.

Method '"PX-VB"' based on the Parameter eXpanded VB method proposed in Qi and Jaakkola (2007). Global convergence is proven and could be faster than '"VB"'.

The control argument is a list that can supply any of the following components:

#### SIrArd 3

• pruning: threshold of independent variables pruning. No variables are pruned if 'Inf'. Defaults to '1e+8'.

See ?optim for meanings of the following control parameters.

- maxit: Defaults to '10^5'.
- reltoj: Defaults to 'sqrt(.Machine\$double.eps)'.
- trace: Defaults to 'TRUE'.
- REPORT: Defaults to 'floor(control\$maxit / 20)'.

#### Value

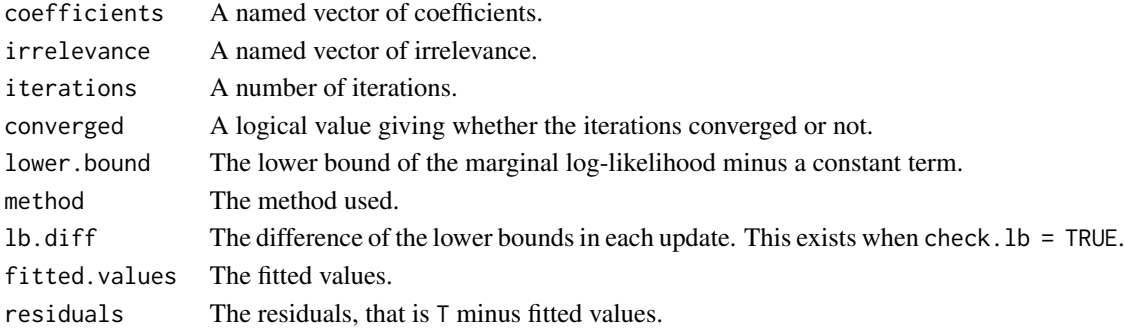

#### Author(s)

Hiroshi Saito <die.saito@gmail.com>

#### References

Bishop, C. M. (2006) Pattern recognition and machine learning. Springer. MacKay, D. J. C. (1992) Bayesian interpolation. \_Neural Computation\_, \*4\*(3), 415-447. Qi, Y. and Jaakkola, T. S. (2007) Parameter expanded variational Bayesian methods. \_Advances in Neural Information Processing Systems\_, \*19\*, 1097.

#### Examples

data(iris)

```
tmp <- iris[iris$Species != 'versicolor',]
T <- tmp$Species == 'setosa'
X \leftarrow \text{as_matrix}(\text{tmp[, 1:4]})res <- SlrArd(T, X, bias=TRUE, method="VB", control = list(maxit=500))
print(coefficients(res))
res <- SlrArd(T, X, bias=TRUE, method="VBMacKay") ## faster
print(coefficients(res))
res <- SlrArd(T, X, bias=FALSE, method="VBMacKay") ## without bias
print(coefficients(res))
```
# <span id="page-3-0"></span>Index

∗Topic models SlrArd, [2](#page-1-0) sprsmdl-package, [1](#page-0-0) ∗Topic regression SlrArd, [2](#page-1-0)

SlrArd, [2](#page-1-0) sprsmdl *(*sprsmdl-package*)*, [1](#page-0-0) sprsmdl-package, [1](#page-0-0)